# Page replacement algorithms 1

# When a page fault occurs

 $\, 2$ 

- OS has to choose a page to evict from memory
- If the page has been modified, the OS has to schedule a disk write of the page
- The page just read overwrites a page in memory (e.g. 4Kbytes)
- Clearly, it's better not to pick a page at random
- Same problem applies to memory caches

# Benchmarking

- Tests are done by generating page references (either from real code or random)
- Sequences of page numbers (no real address, no offset)
- Example:

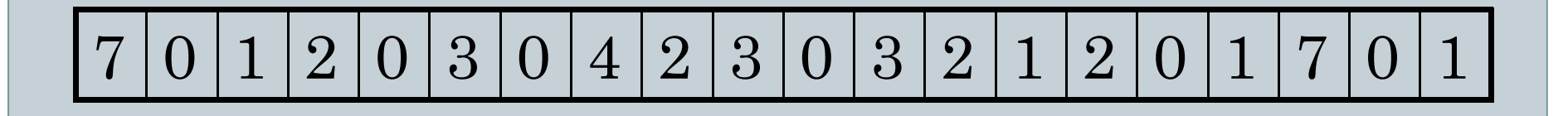

# Optimal page replacement

4

#### At the moment of page fault:

- Label each page in memory is labeled with the number of instructions that will be executed before that page is first referenced
- Replace the page with the highest number: i.e. postpone as much as possible the next page fault

#### • Nice, optimal, but unrealizable

 The OS can't look into the future to know how long it'll take to reference every page again

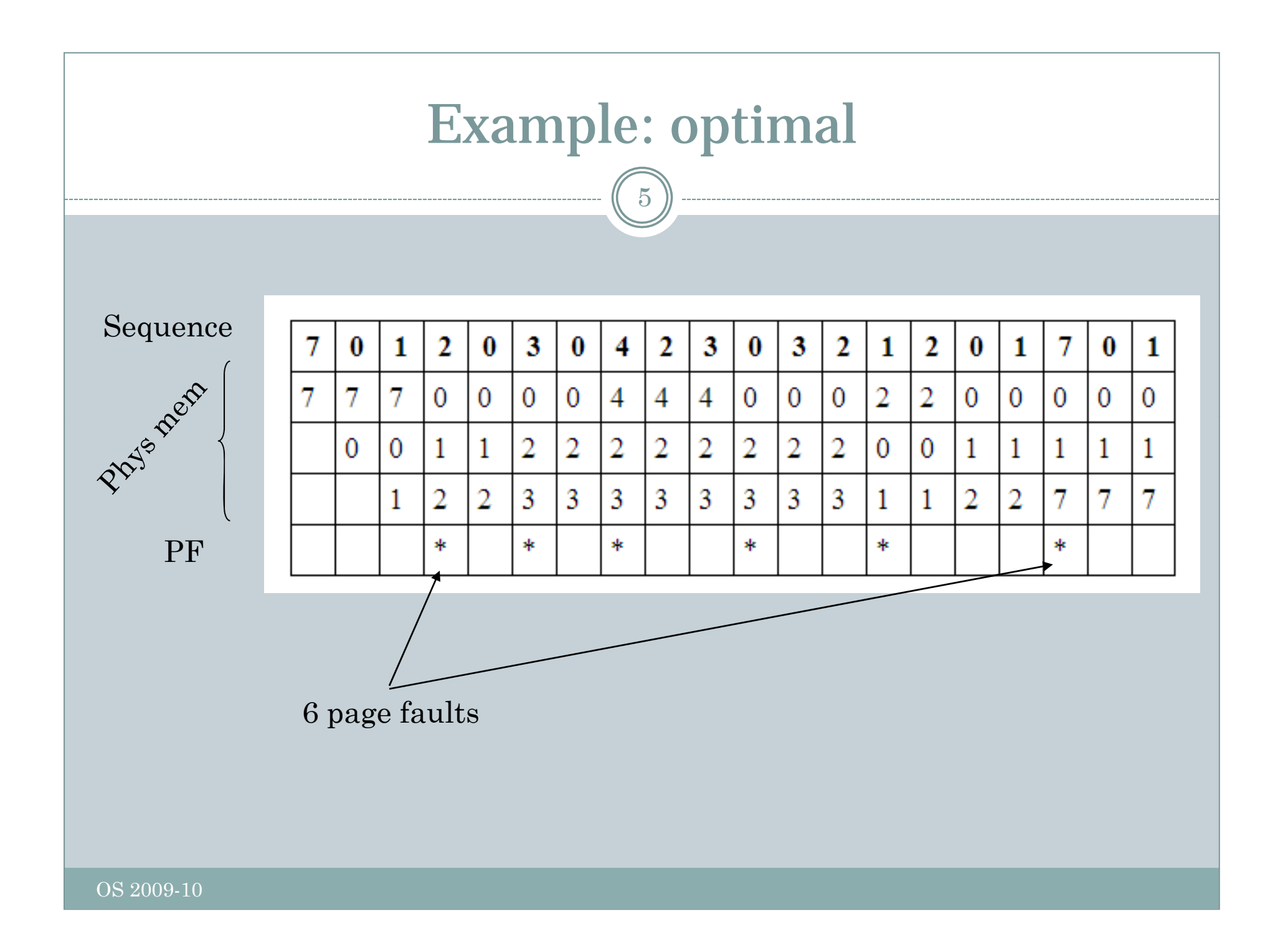

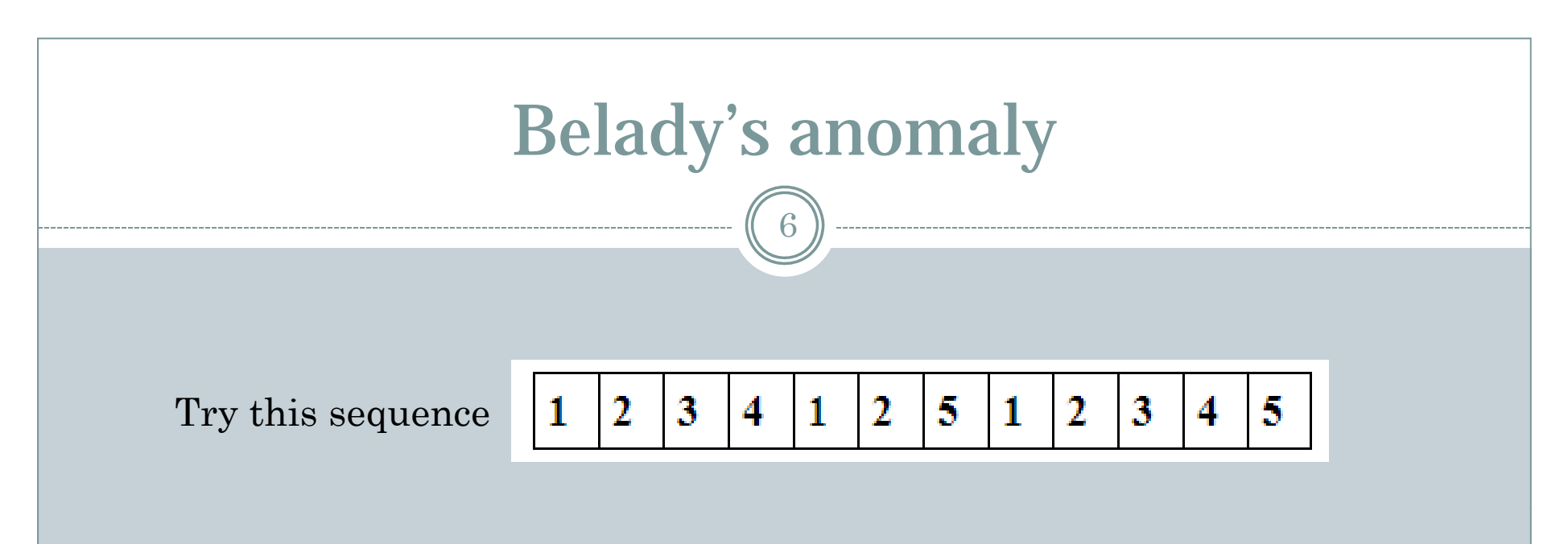

With 3 page frames

With 4 page frames

With FIFO, with the optimal algorithm, (later) with the LRU

# "Not recently used" algorithm

7

- Use Referenced and Modified bits
- R&M are in hardware, potentially changed at each reference to memory

R & M are zero when process is started

- On clock interrupt the R bit is cleared
- On page fault, to decide which page to evict:

#### o Classify:

- $\times$  Class  $0 R = 0, M = 0$
- $\times$  Class 1 R=0,M=1
- $\times$  Class 2 R=1,M=0
- $\times$  Class 3 R=1,M=1

Replace a page at random from the lowest class

## FIFO replacement

8

- FIFO, first in first out for pages
- Clearly not particularly optimal
- It might end up removing a page that is still referenced since it only looks at the page's age
- Rarely used in pure form…

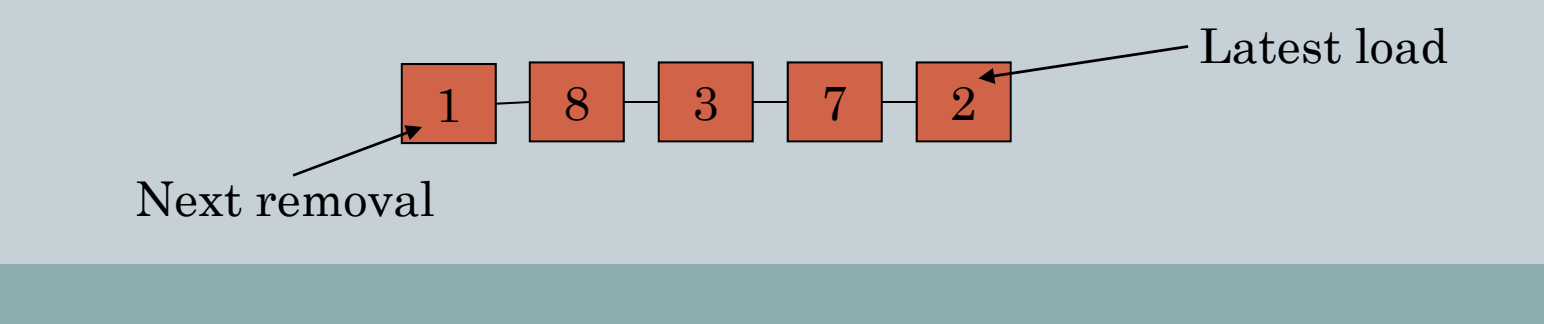

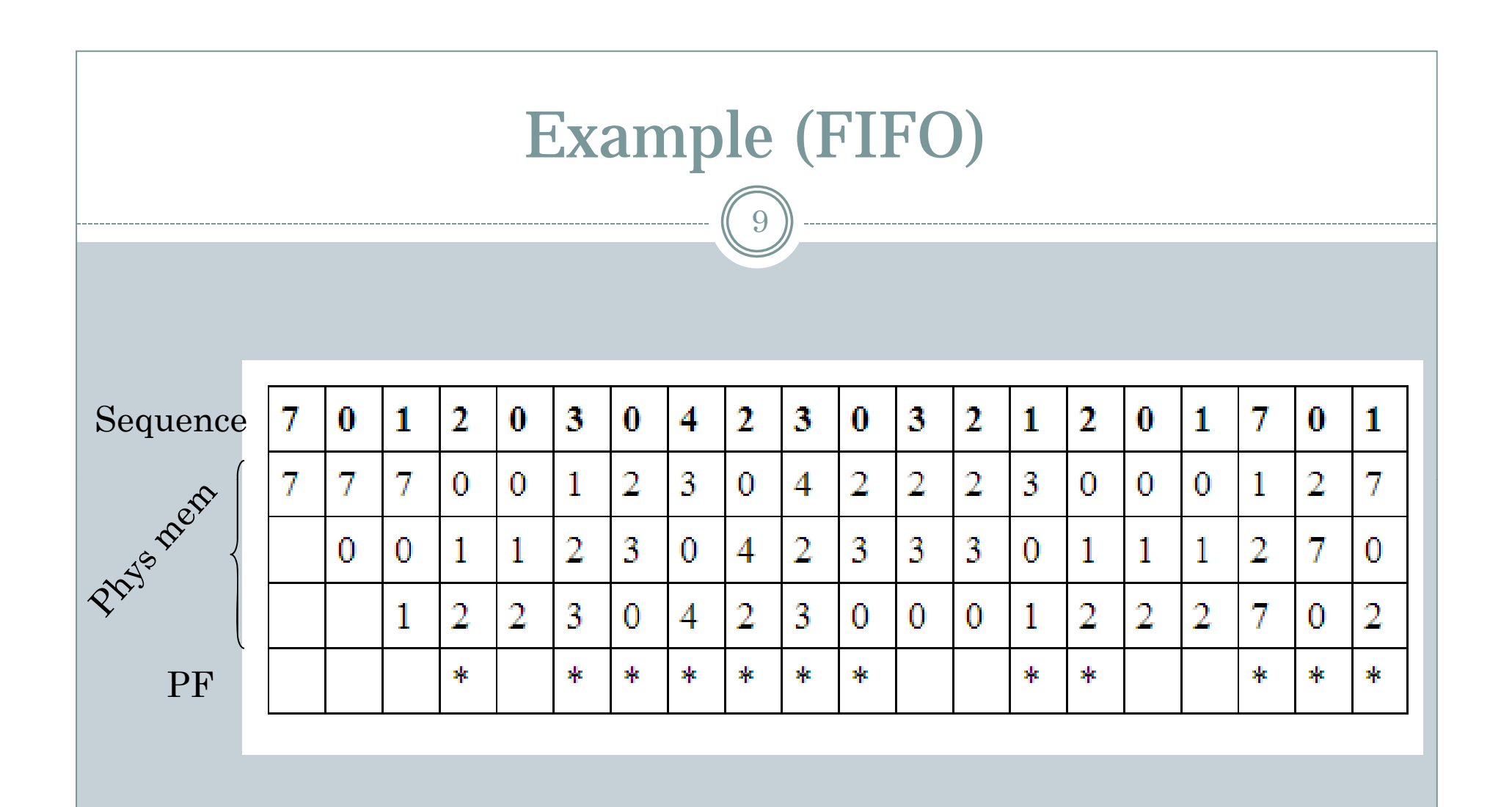

12 page faults

# "Second chance" algorithm

10

Like FIFO but…

#### Before throwing out a page checks the R bit:

- If 0 remove it
- If 1 clear it and move the page to the end of the list (as it were just been loaded)
- $\circ$  If all pages have R=1, eventually the algorithm degenerates to FIFO (why?)

$$
\begin{array}{|c|c|c|c|}\n\hline\n1 & 8 & 3 & 7 & 2 \\
\hline\n\end{array}\n\qquad \qquad \text{Latest load}
$$

# Clock page algorithm

11

 $\bullet$  Like "second chance" but...

#### …implemented differently:

- **o Check starting from the** latest visited page
- More efficient: doesn't have to move list's entries all the time

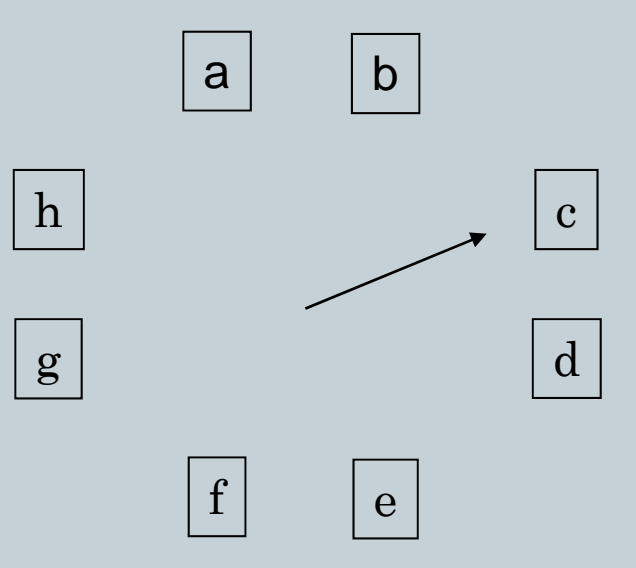

# Least recently used (LRU)

- Why: pages recently used tend to be used again soon (on average)
- List of all pages in memory (most recently in the head, least recently used in the tail)
- List update at each memory reference!
- List operations are expensive (e.g. find a page)
- So, difficult…

# Least recently used (LRU)

- Idea! Get a counter, maybe a 64bit counter
- The counter is incremented after each instruction and stored into the page entry at each reference
- Store the value of the counter in each entry of the page table (last access time to the page)
- When is time to remove a page, find the lowest counter value (this is the LRU page)
- Nice & good but expensive: it requires dedicated hardware

# Example LRU

14

Sequence

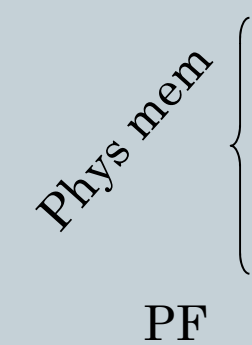

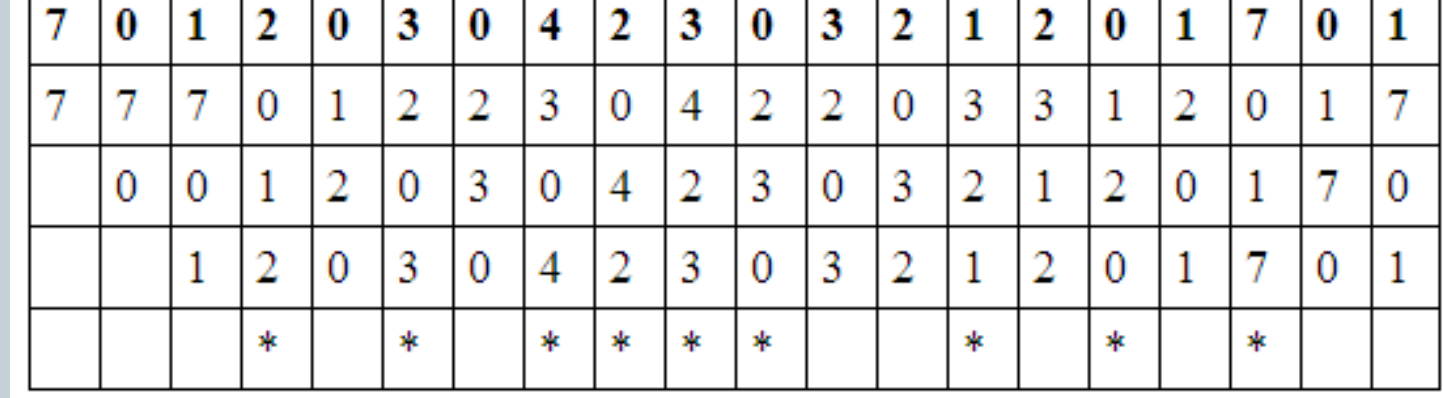

9 page faults

# NFU algorithm

 $15\,$ 

- Since LRU is expensive
- NFU: "Not Frequently Used" algorithm
- At each clock interrupt add the R bit to a counter for each page: i.e. count how often a page is referenced
- Remove page with lowest counter value
- Unfortunately, this version tends not to forget anything

# Aging (NFU + forgetting)

- Take NFU but…
- At each clock interrupt:
	- o Right shift the counters (divide by 2)
	- Add the R bit to the left (MSB)
- As for NFU remove pages with lowest counter
- Note: this is different from LRU since the time granularity is a clock tick and not every memory reference!

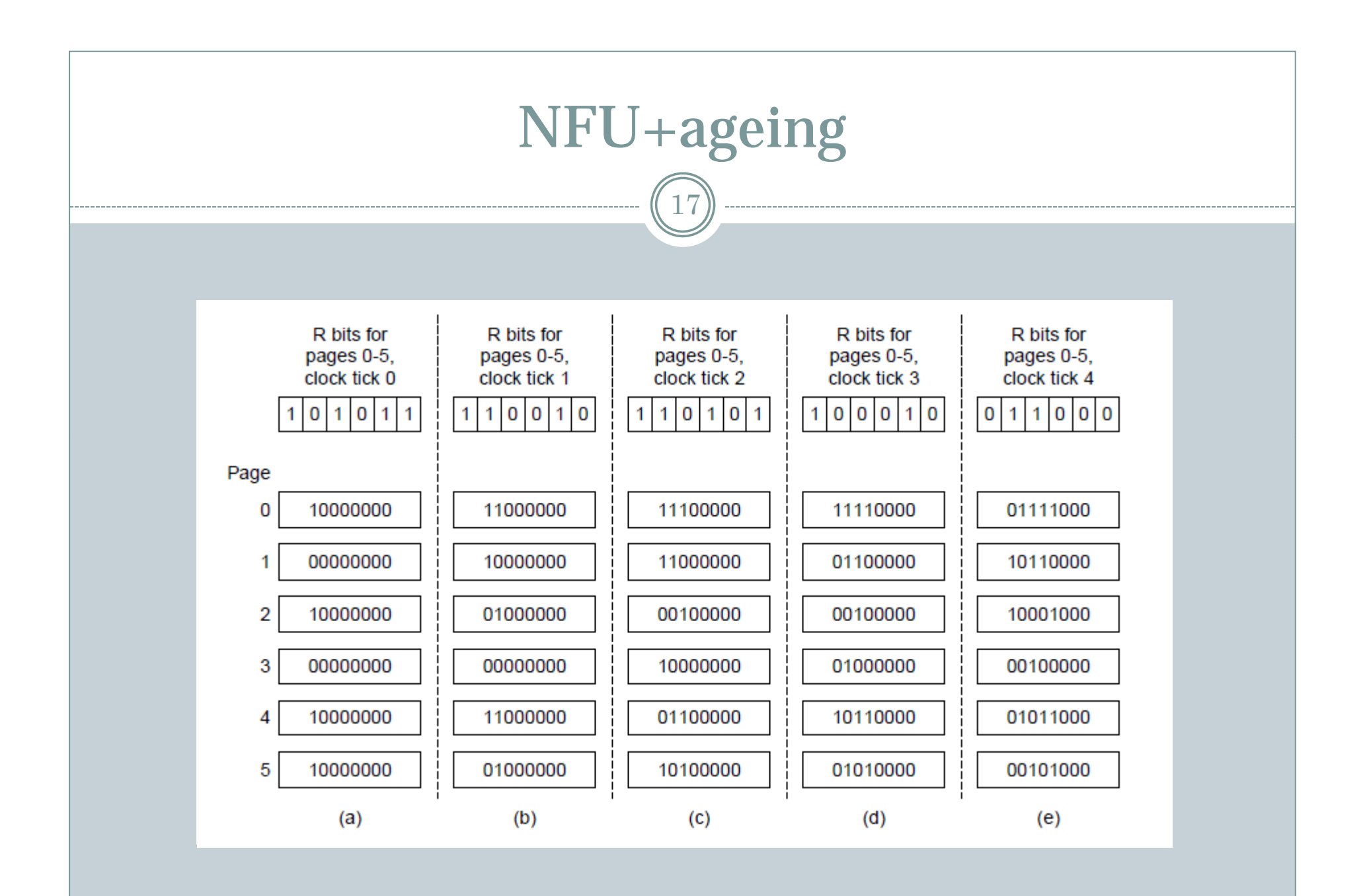

#### Process' behavior

- Locality of reference: most of the time the last *k* references are within a finite set of pages < a large address space
- The set of pages a process is currently using is called the *working set* (WS) of the process
- Knowing the working set of processes we can do very sophisticate things (e.g. pre-paging)
- Pre-paging: load pages before letting the process to run so that the page-fault rate is low, also, if I know the WS when I swap the process then I can expect it to be the same in the future time when I reload the process in memory

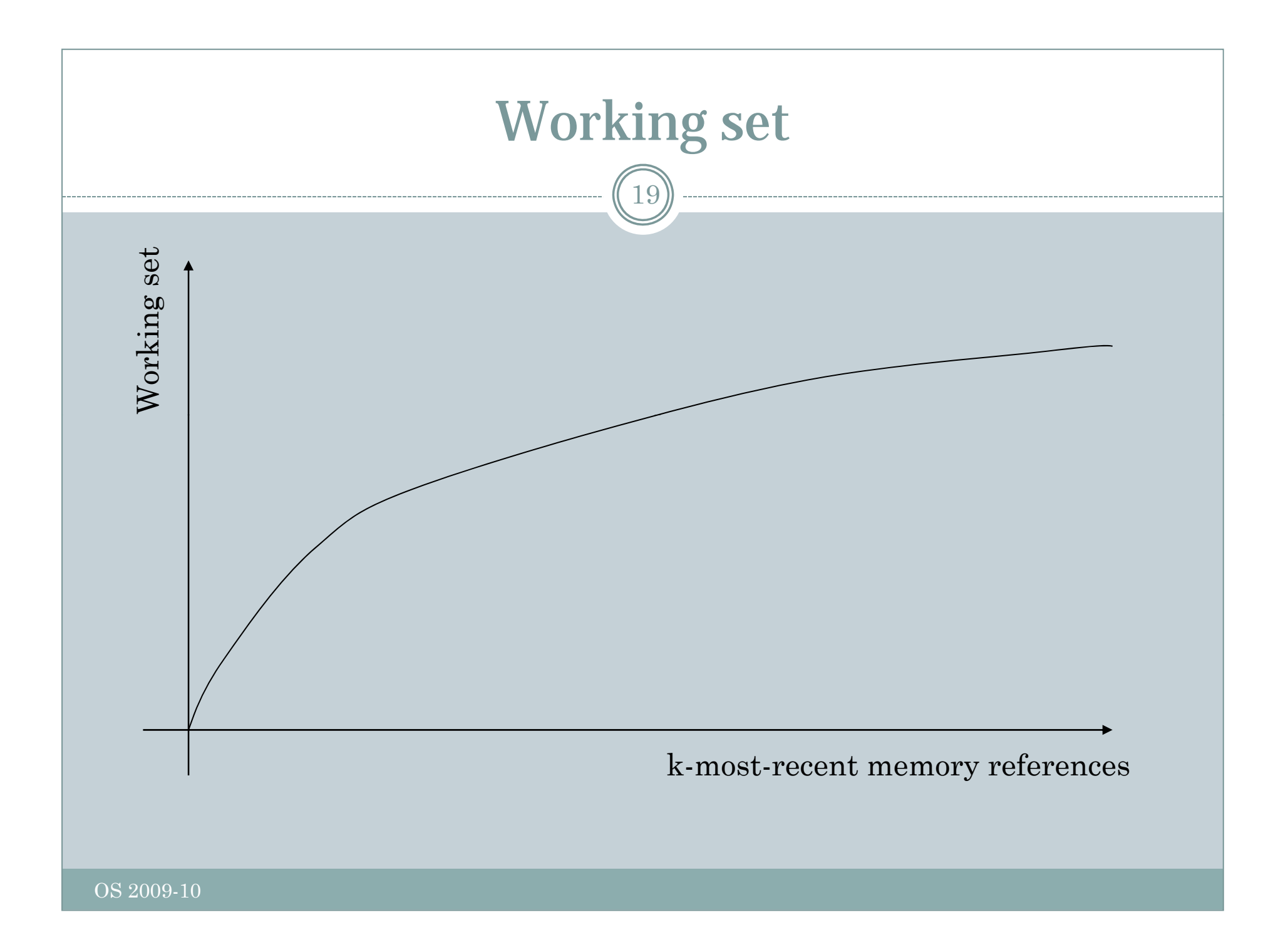

# WS based algorithm

20

- Store execution time information in the table entries (storing reference is too expensive!)
- At clock interrupt handle R bits as usual (clear them)

#### At page fault, scan entries:

- $\circ$  If R=1 just store current time in the entry
- o If R=0 compute "current-last time page was referenced" and if *> threshold* the page can be removed since it's no longer in the working set (not used for *threshold* time)

#### • **Note**: we're using time rather than actual memory references

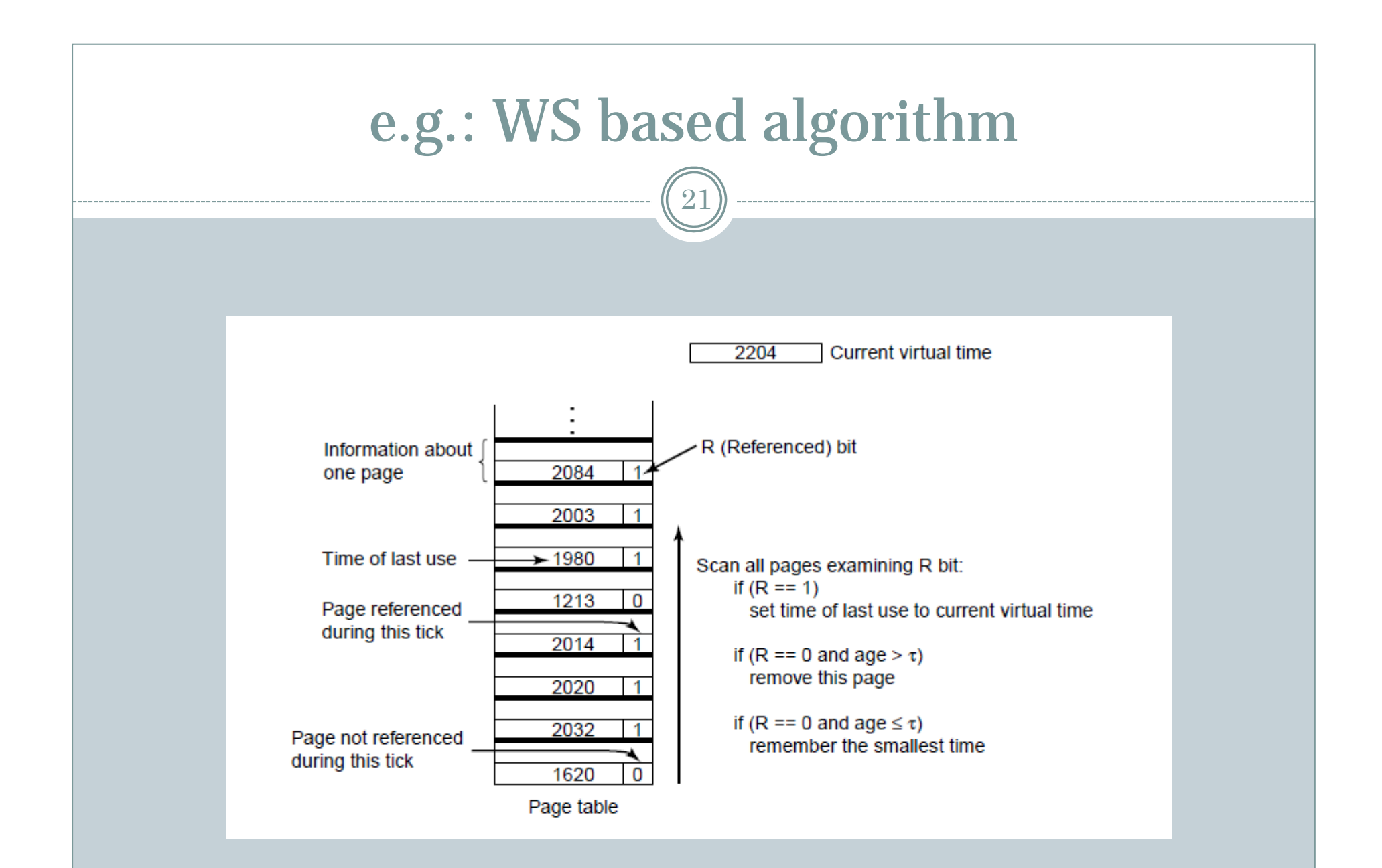

# WSClock algorithm

- Use the circular structure (as seen earlier)
- At page fault examine the page pointed by the handle
- R=1, page in the WS don't remove it (set R to zero)
- $R=0$ , M=0 no problem (as before, check age, page clean and decide depending on age)
- If M=1, schedule disk write appropriately to procrastinate as long as possible a process switch
	- $\circ$  If return to starting point, then one page will eventually be clean (maybe after a context switch)
	- $\circ\,$  Scheduling multiple disk write can be efficient in efficient systems (with disk scheduling and multiple disks)
	- $\circ$  No write is schedulable (R=1 always), just choose a clean page
	- $\circ$  No clean page, use the current page under the handle

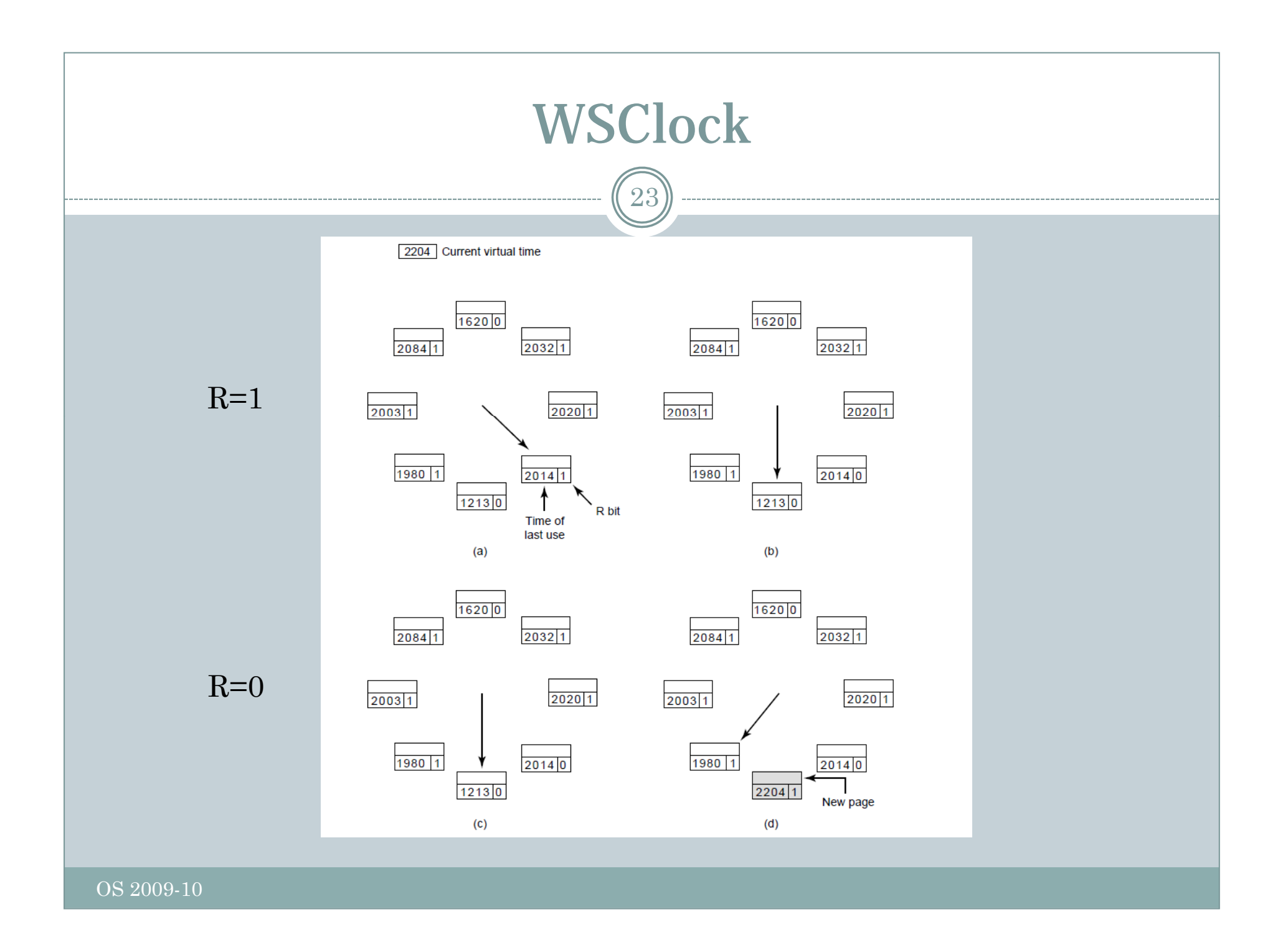

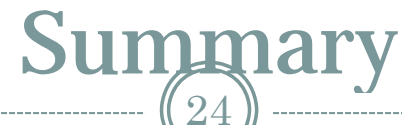

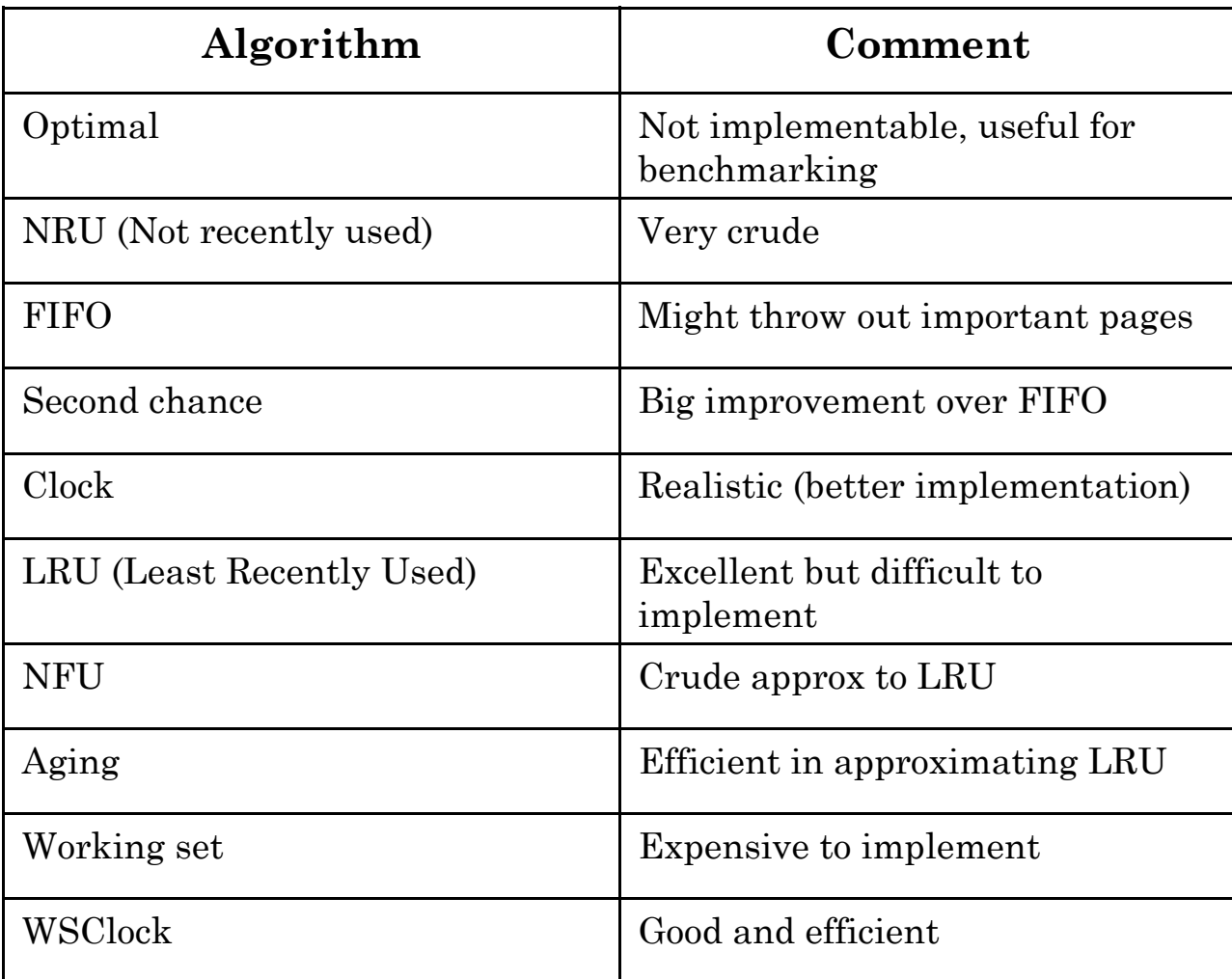

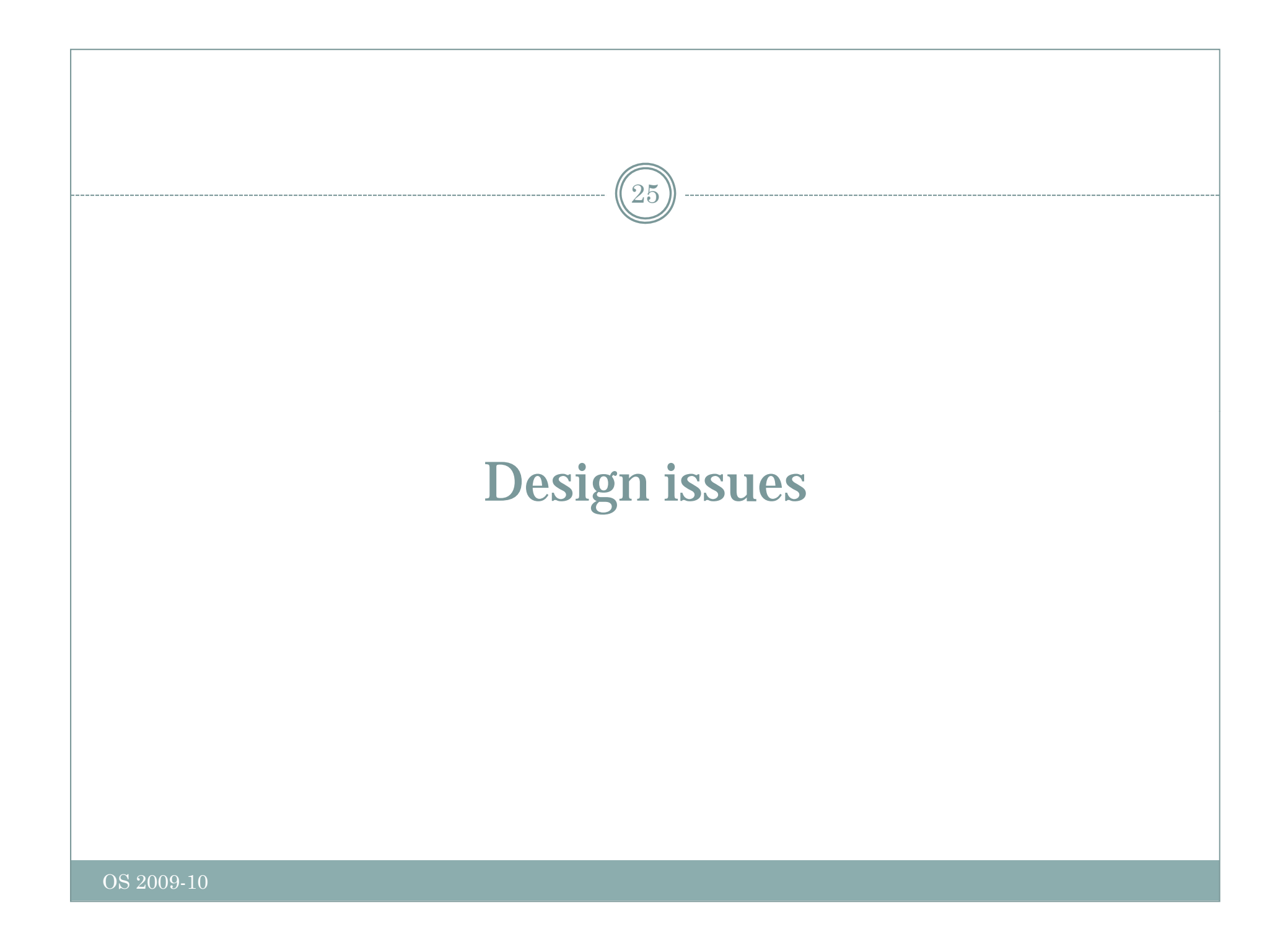

# Design issues

- Local vs. global allocation policy
	- When a page fault occurs, whose page should the OS evict?
- Which process should get more or less pages?
	- Monitor the number of page faults for every process (PFF page fault frequency)
	- $\circ$  For many page replacement algorithms, the more pages the less page faults

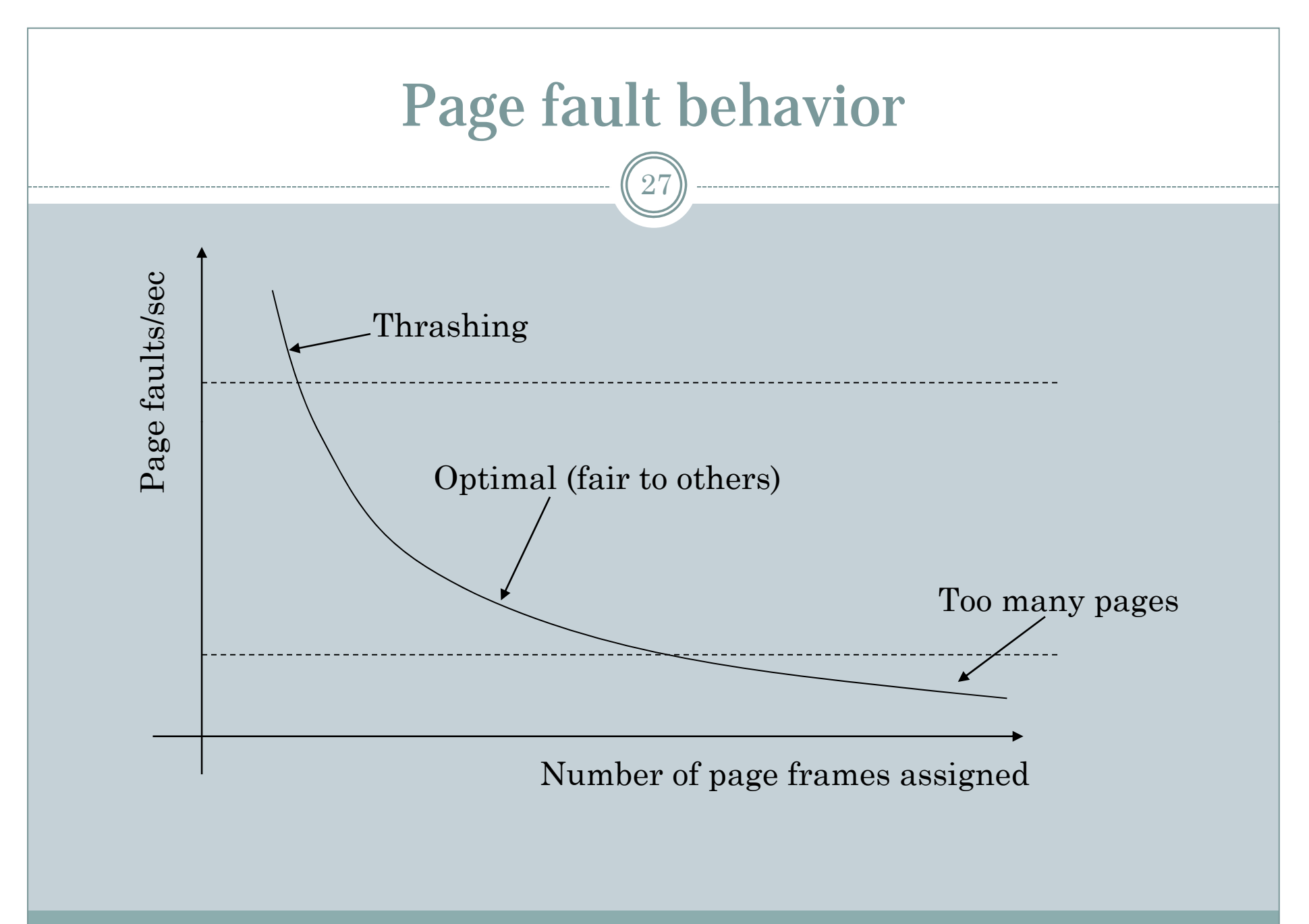

## Load control

- If the WS of all processes  $>$  memory, there's *thrashing*
- E.g. the PFF says a process requires more memory but none require less
- Solution: swapping swap a process out of memory and re-assign its pages to others

#### Page size 29

- Page size *p*, *n* pages of memory
- Average process size *<sup>s</sup>*, in pages *s/p*
- Each entry in the page table requires *<sup>e</sup>* bytes
- On average *p/2* is lost (fragmentation)
- Internal fragmentation: how much memory is not used within pages
- Wasted memory: *p/2 + se/p*
- Minimizing it yields the optimal page size (under simplifying assumptions)

#### Two memories

 $\overline{30}$ 

- Separate data and program address spaces
- Two independent spaces, two paging systems
- The linker must know about the two address spaces

# Other issues

31

• Shared pages, handle shared pages (e.g. program code)

Sharing data (e.g. shared memory)

#### • Cleaning policy

- Paging algorithms work better if there are a lot of free pages available
- Pages need to be swapped out to disk
- Paging daemon (write pages to disk during spare time and evict pages if there are to few)

# Page fault handling

- 1. Page fault, the HW traps to the kernel
	- $\,$ 1.  $\,$  Perhaps registers are saved (e.g. stack)  $\,$
- 2. Save general purpose microprocessor information (registers, PC, PSW, etc.)
- 3. The OS looks for which page caused the fault (sometimes this information is already somewhere within the MMU)
- 4. The system checks whether the process has access to the page (otherwise a protection fault is generated, and the process killed)
- 5. The OS looks for a free page frame, if none is found then the replacement algorithm is run
- 6. If the selected page is dirty (M=1) a disk write is scheduled (suspending the calling process)
- 7. When the page frame is clean, the OS schedules another transfer to read in the required page from disk
- ${\bf 8}.$  When the load is completed, the page table is updated consequently
- 9. The faulting instruction is backed up, the situation before the fault is restored, the process resumes execution

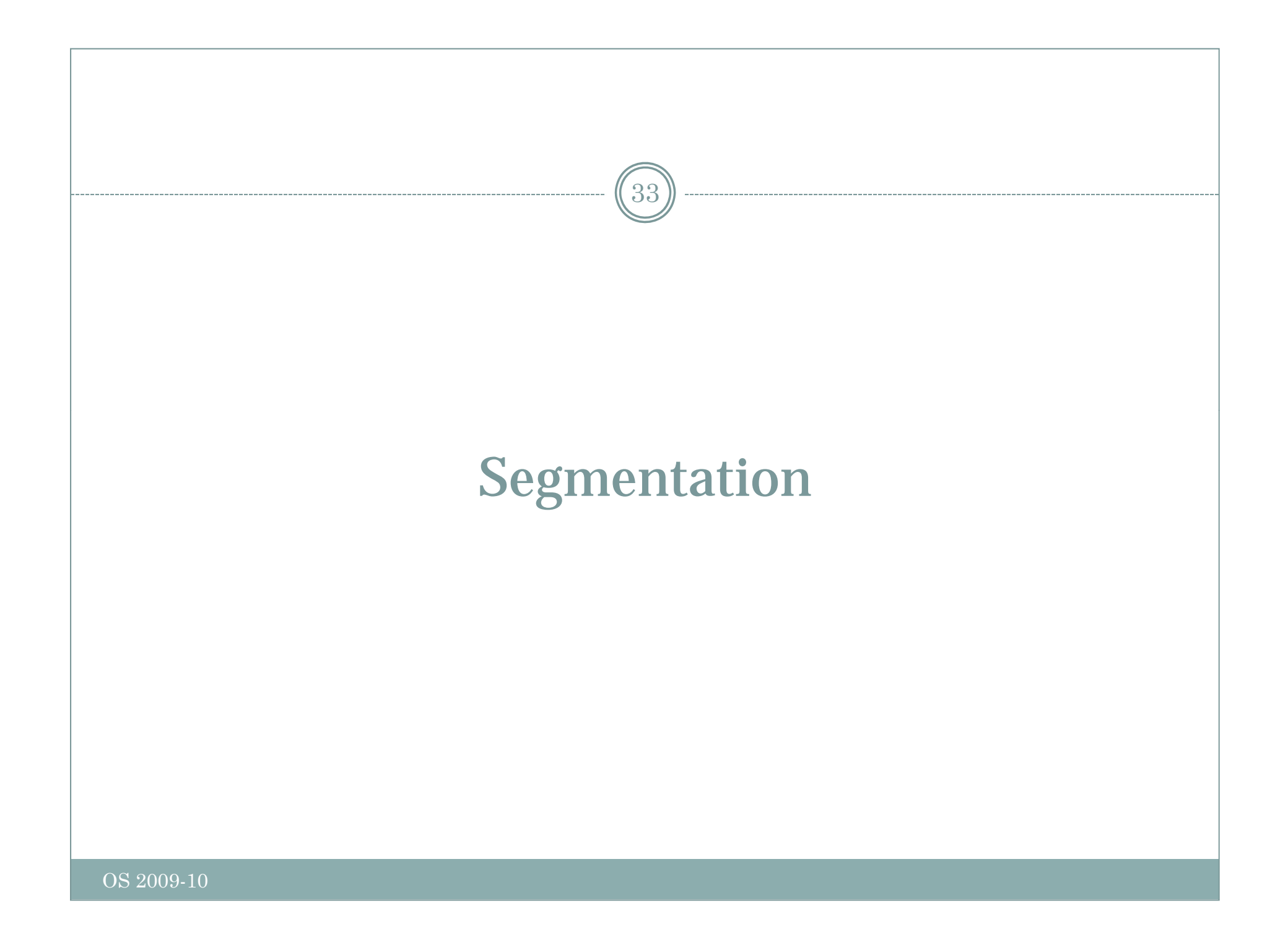

#### Many separate address spaces (segments) (e.g. data, stack, code, and many others if needed)

Why?

- Each segment is separate (e.g. addresses from 0 to some MAX)
- Segments might have different lengths
- Segment number + address within segment
- Linking is simplified (libraries within different segments can assume addresses starting from  $0$ ) – e.g. if a part of the libraries is recompiled the remainder of the code is unaffected
- Shared library (DLL's) implementation is simpler (the sharing is simpler)

# Comparing paging and segmentation

 $35\,$ 

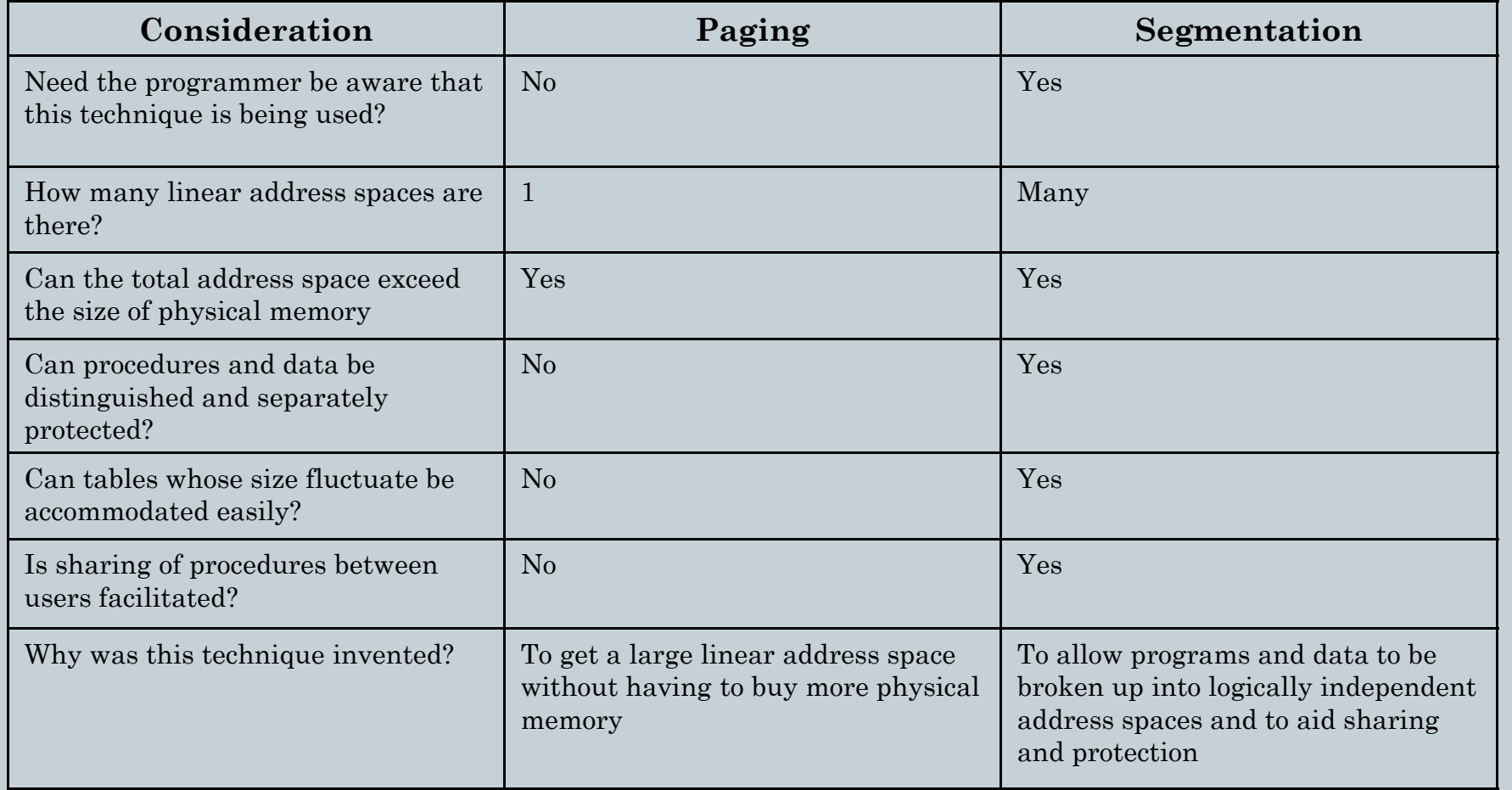

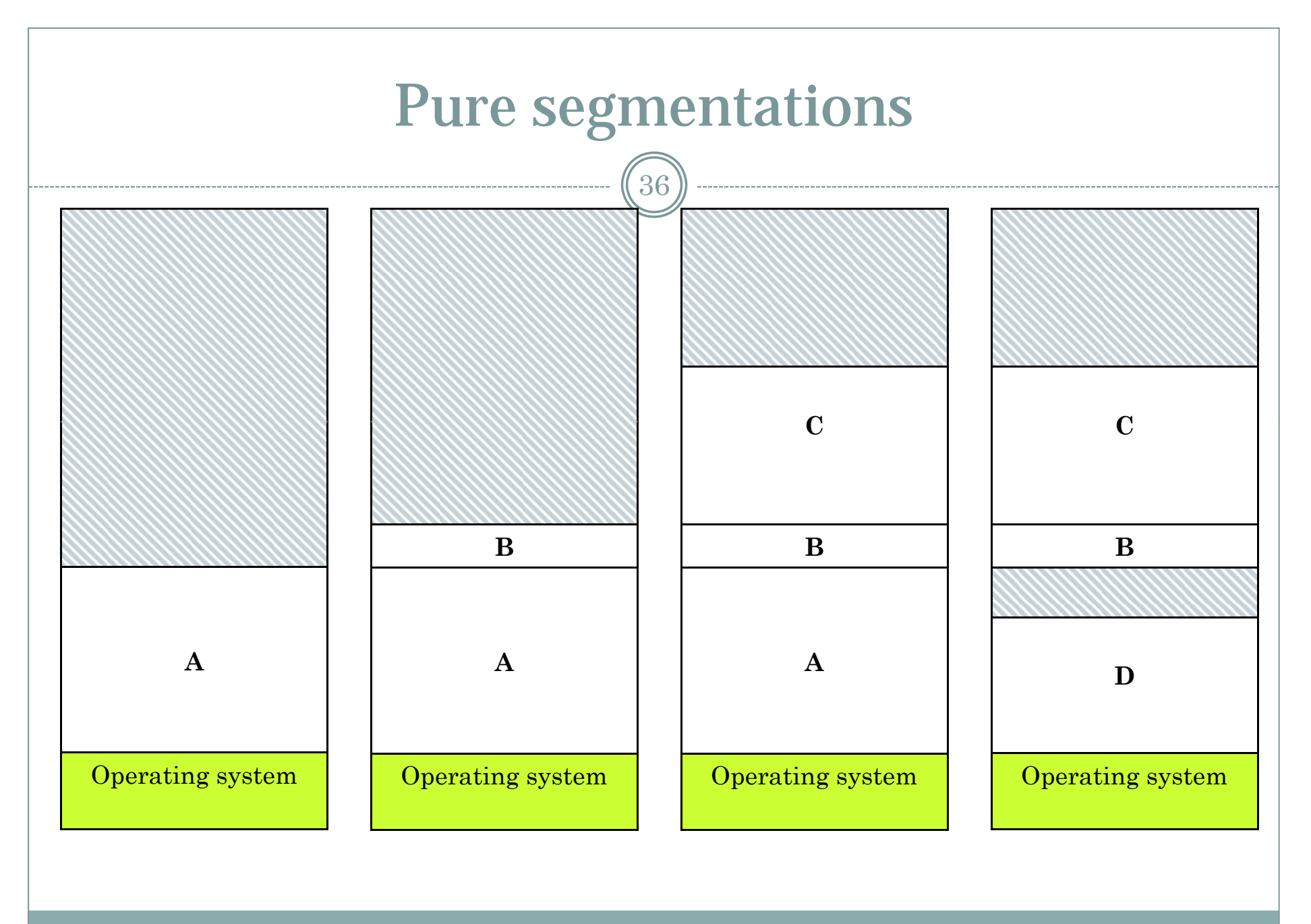

# Fragmentation

37

#### External fragmentation:

- Memory fragments not used (we've already seen this)
- Memory wasted in unused holes

# Segmentation + paging (Pentium)

- 16K segments
- 1G 32bit words (DoubleWords)
- Two tables: LDT, GDT Local (to the process) and global (to the processor) descriptor table
- To work with a se gment the machine loads the segment number into a special register (CS, DS, etc.) – CS, DS are 16 bit registers
- The descriptor of the segment (see next slide)

### The segment descriptor

39

 This is used by the microcode within the Pentium to work with segments

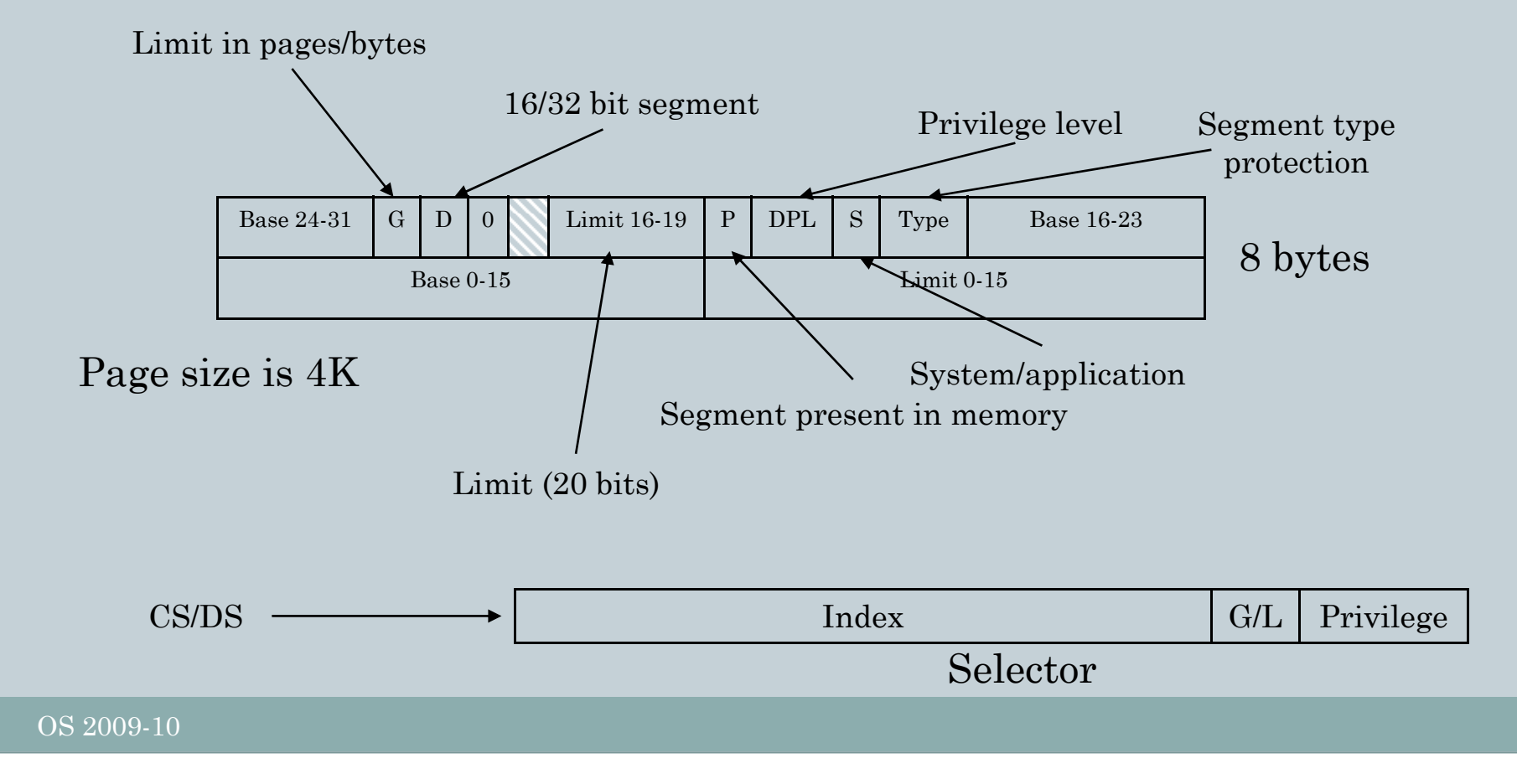

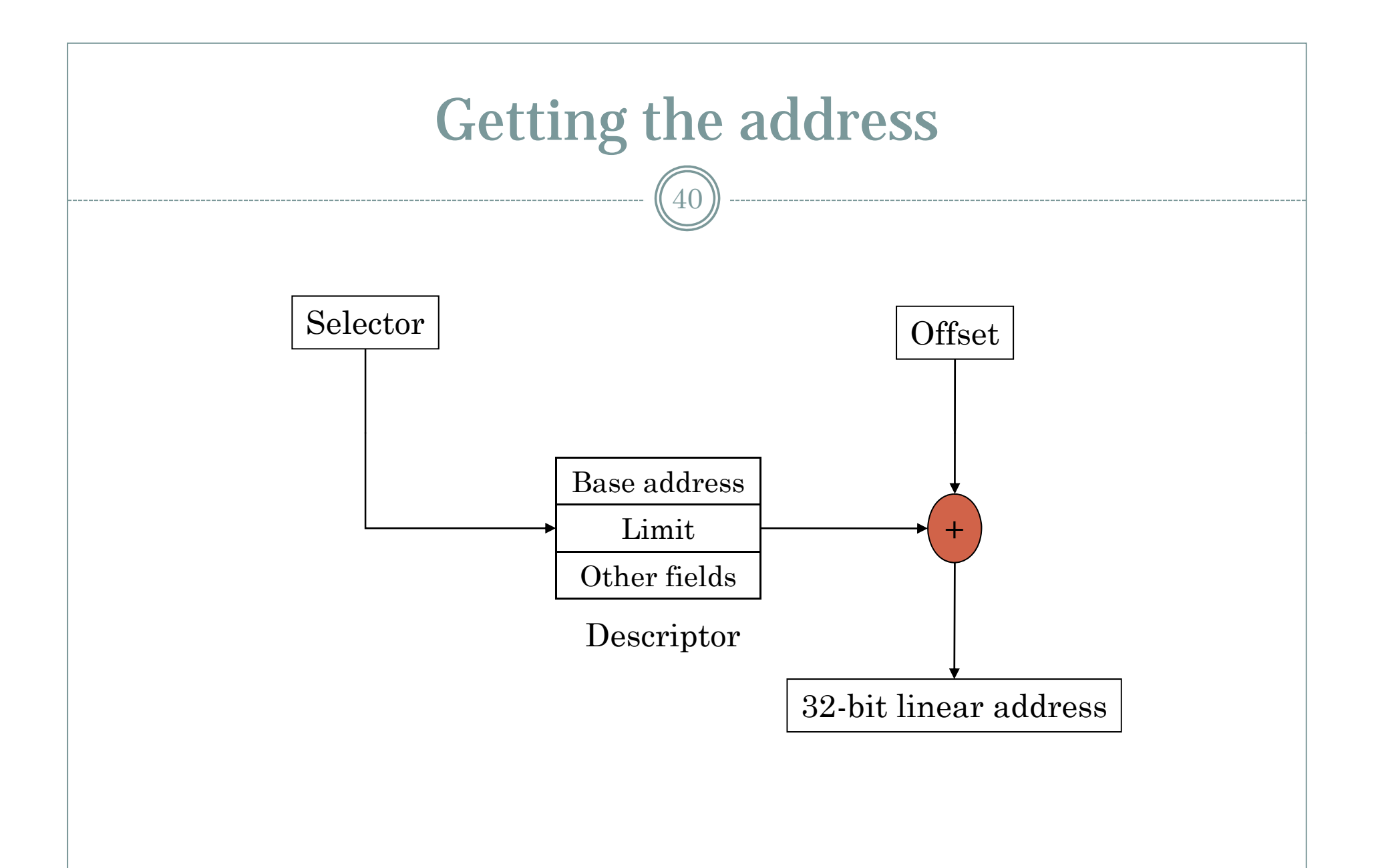

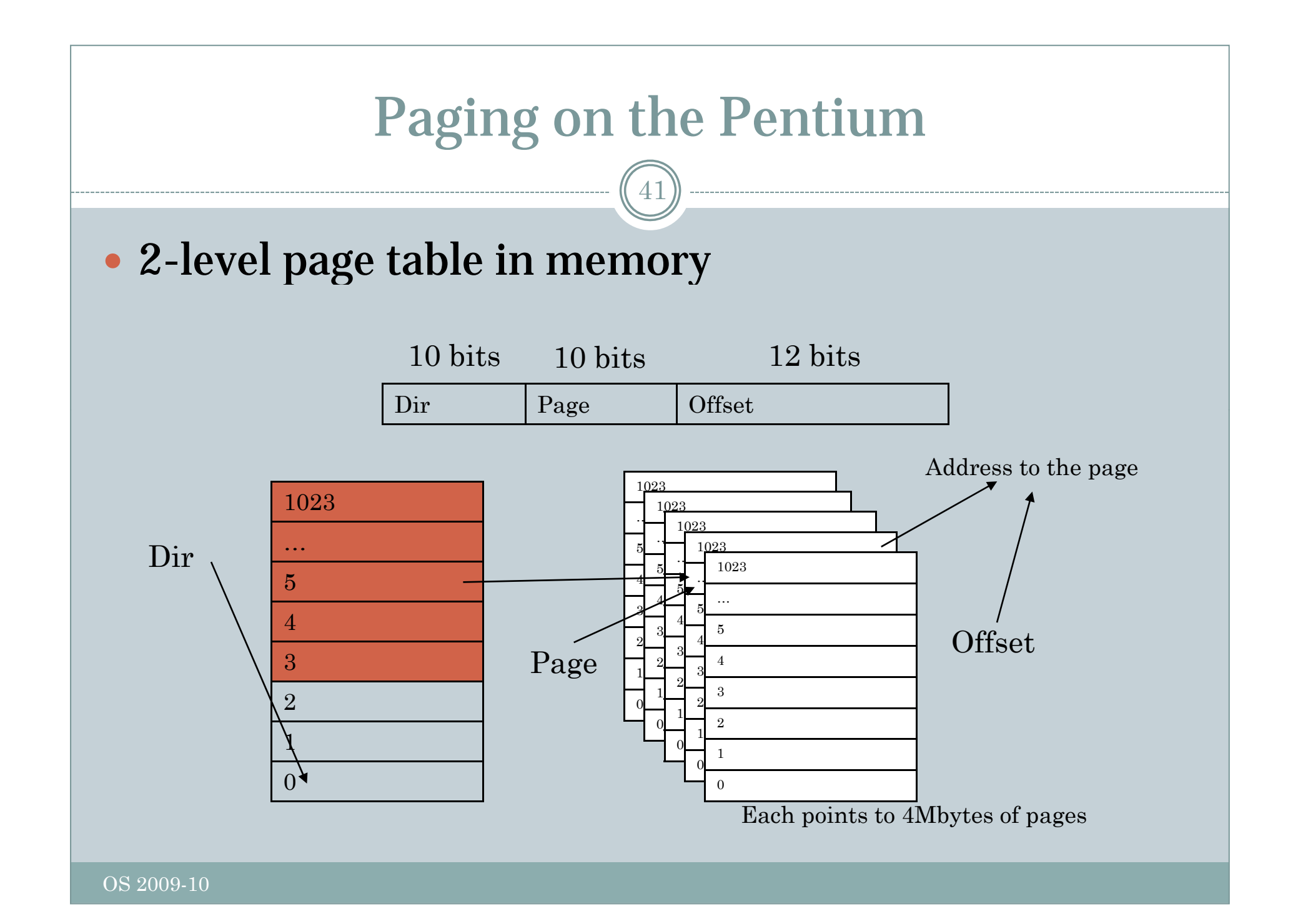

#### More on the Pentiums

- TLB, to avoid repeated accesses to memory
- The whole thing can be used with just a single segment to obtain a linear 32bit address space
- Set base and limit appropriately
- Protection (a few bits)